## **Remote Administration of Spring 2022 Summative ISAT Assessments**

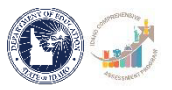

## **Introduction**

Use this checklist to complete the tasks necessary to prepare for remote administration of the spring 2022 ELA/L, Mathematics, and Science summative assessments.

The italicized text includes added details for specifics tasks. Spaces for who you assign the task to and checking off completed tasks are also included.

Contact [information](#page-3-0) for Cambium Assessment, Inc. (our testing vendor) and the Idaho SDE Assessment & Accountability Department are on the last page of this document.

## **Checklist**

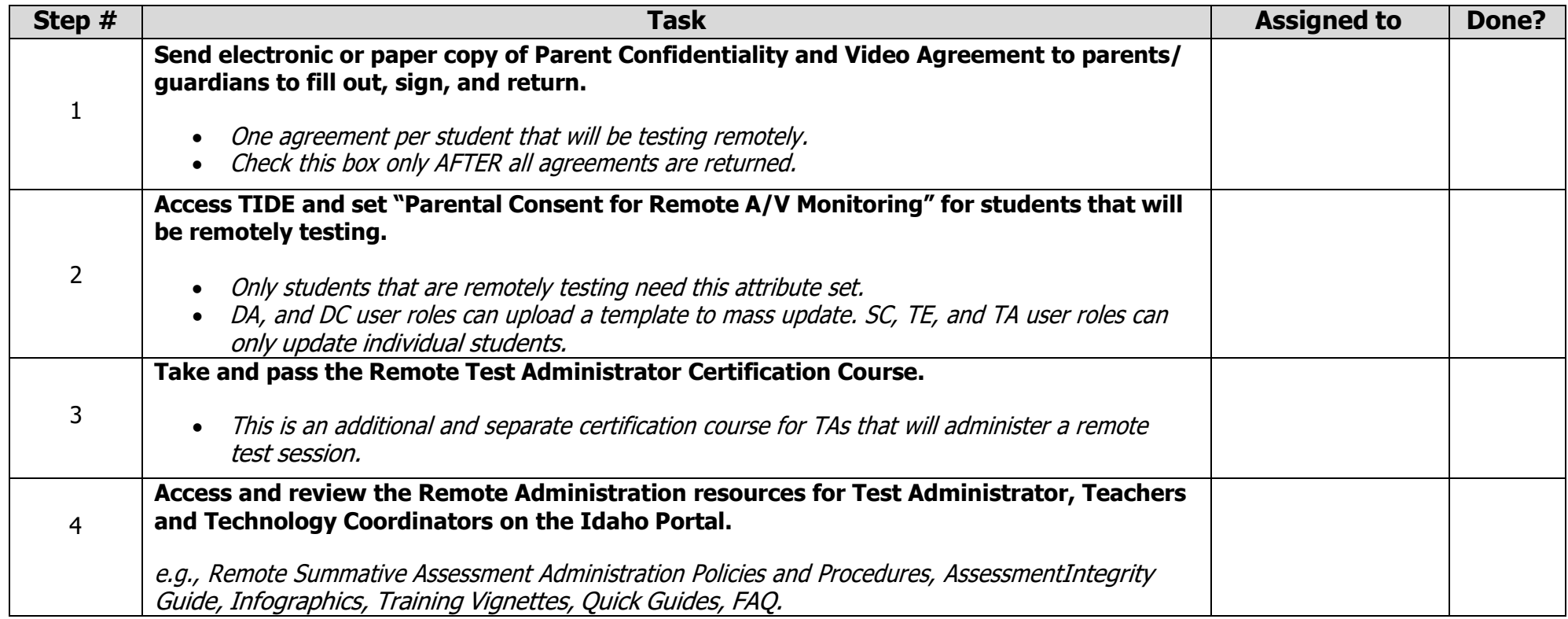

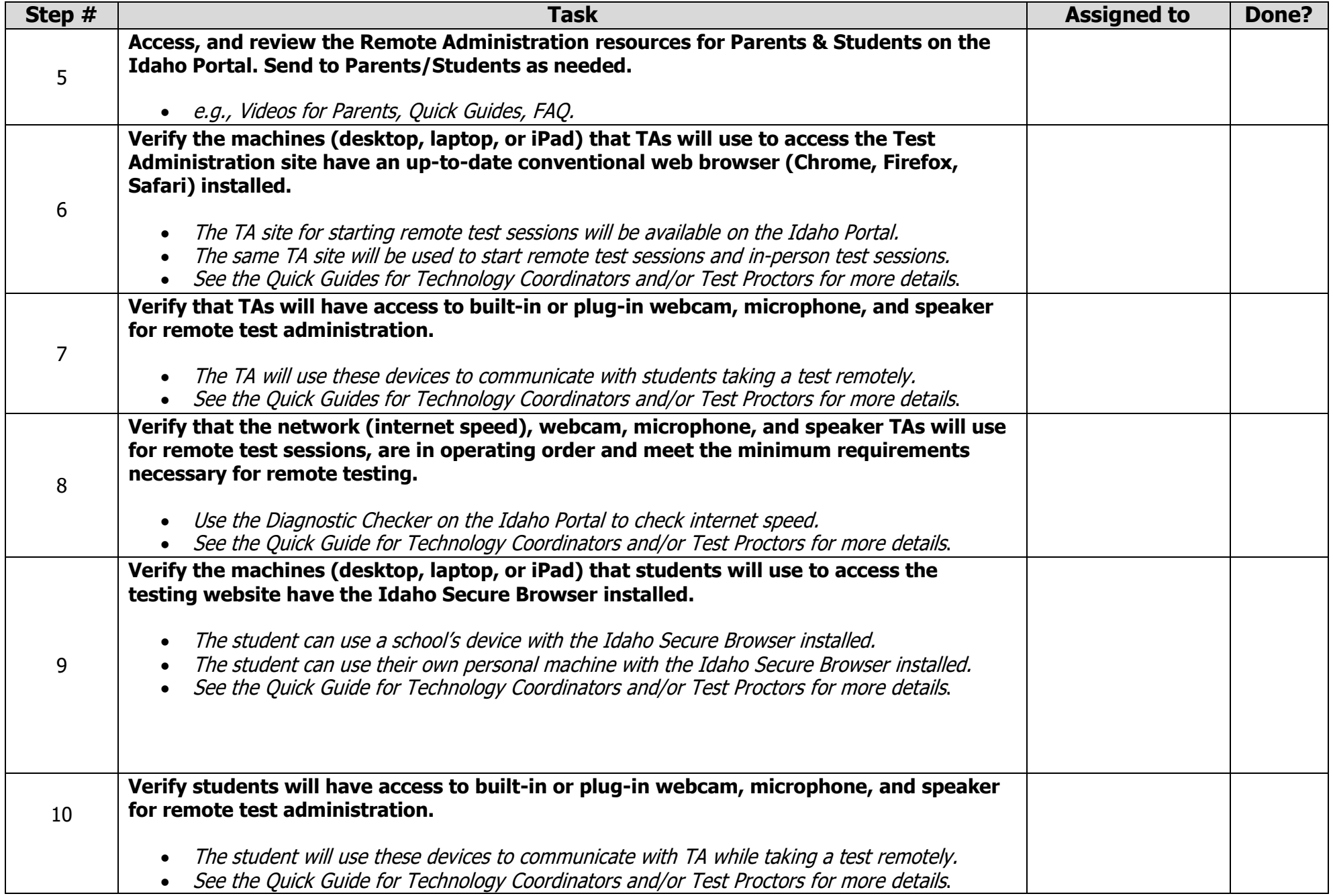

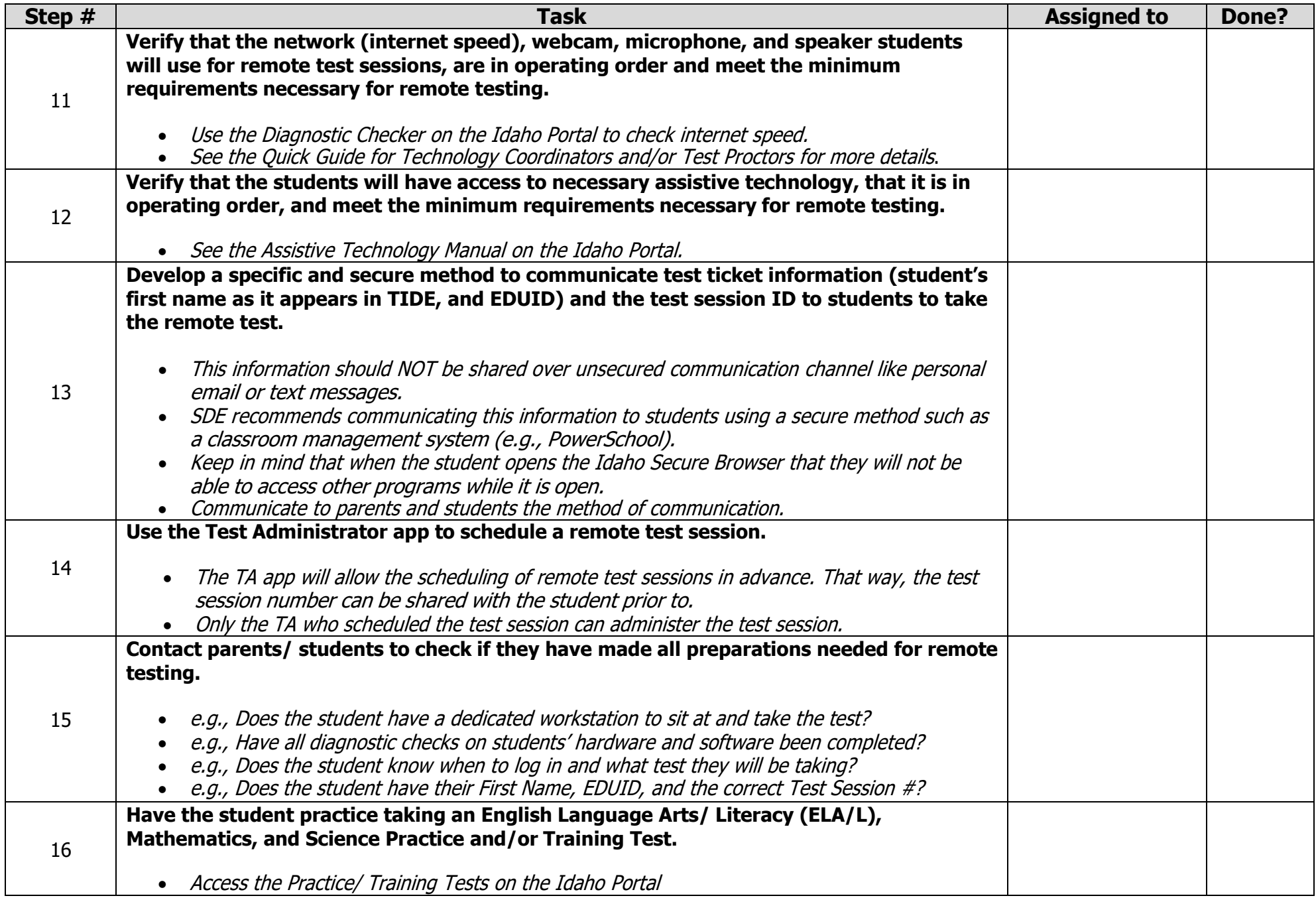

## <span id="page-3-0"></span>**Contact Information**

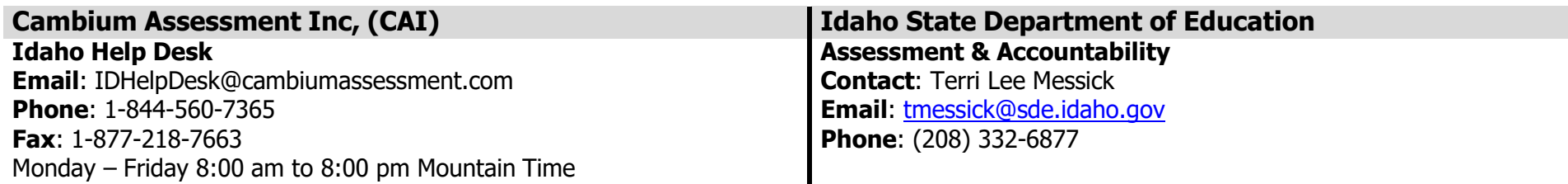